# **Decomposition**

------

**Announcements** 

Modular Design

A design principle: Isolate different parts of a program that address different concerns

A design principle: Isolate different parts of a program that address different concerns A modular component can be developed and tested independently

Hog Game Simulator Game Commentary Strategies **Hog**Player

• Game rules Hog Game Simulator Game Commentary Strategies **Hog**Player

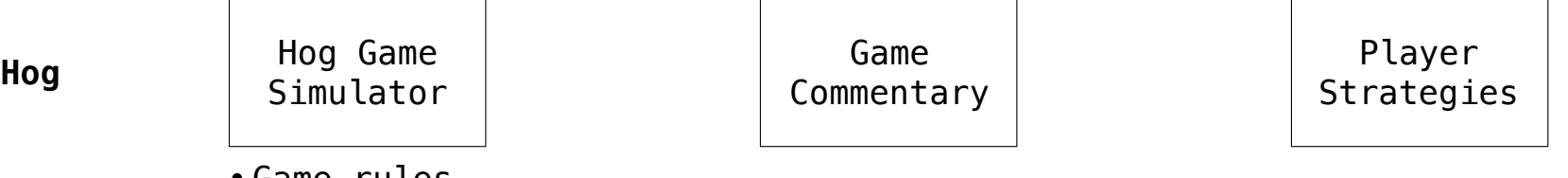

- Game rules
- Ordering of events

A design principle: Isolate different parts of a program that address different concerns A modular component can be developed and tested independently

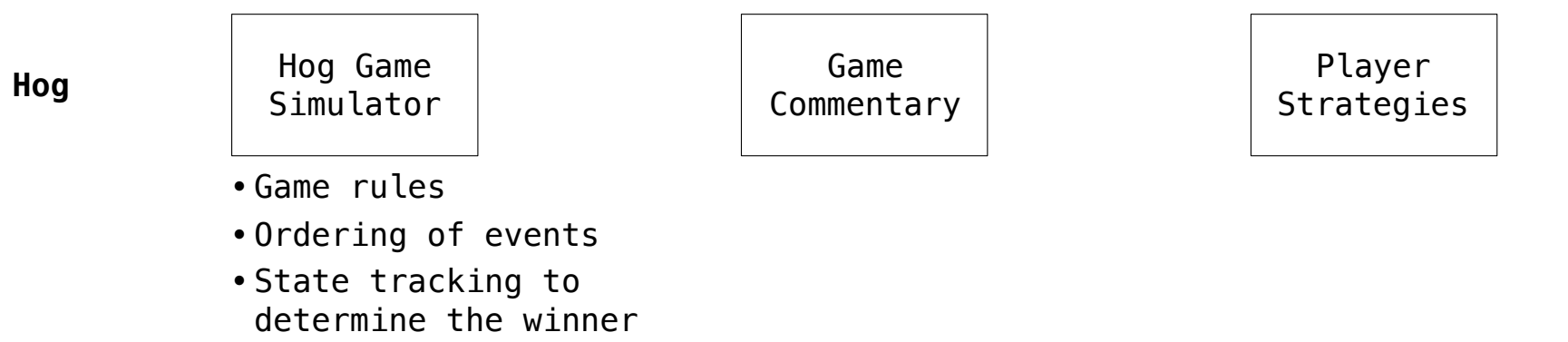

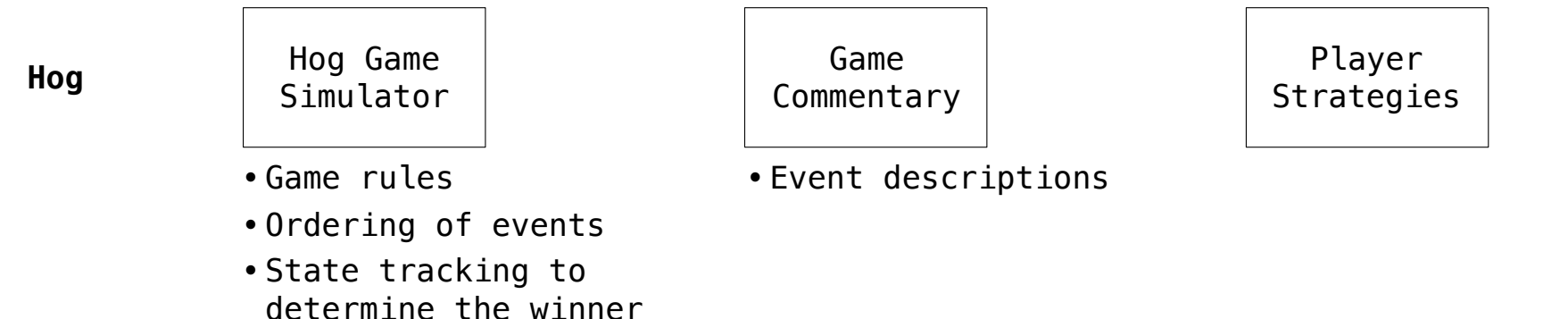

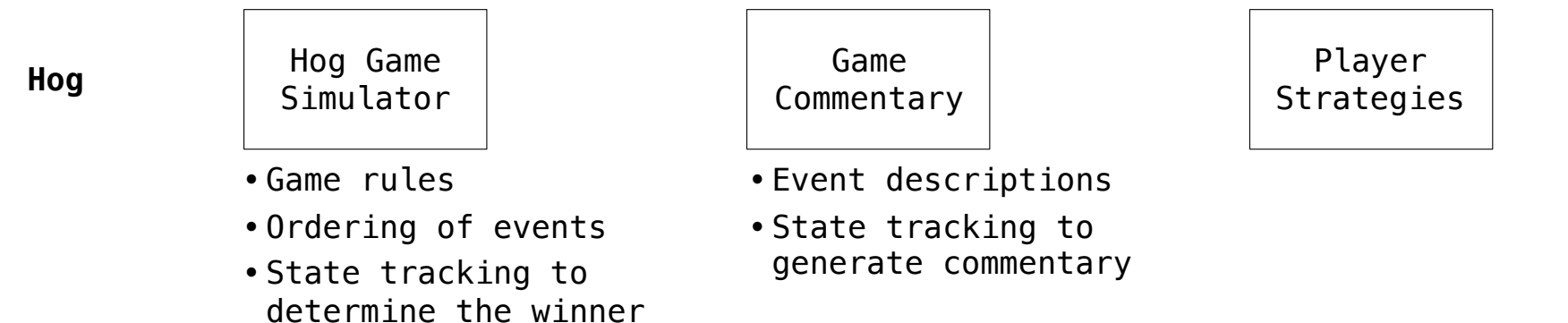

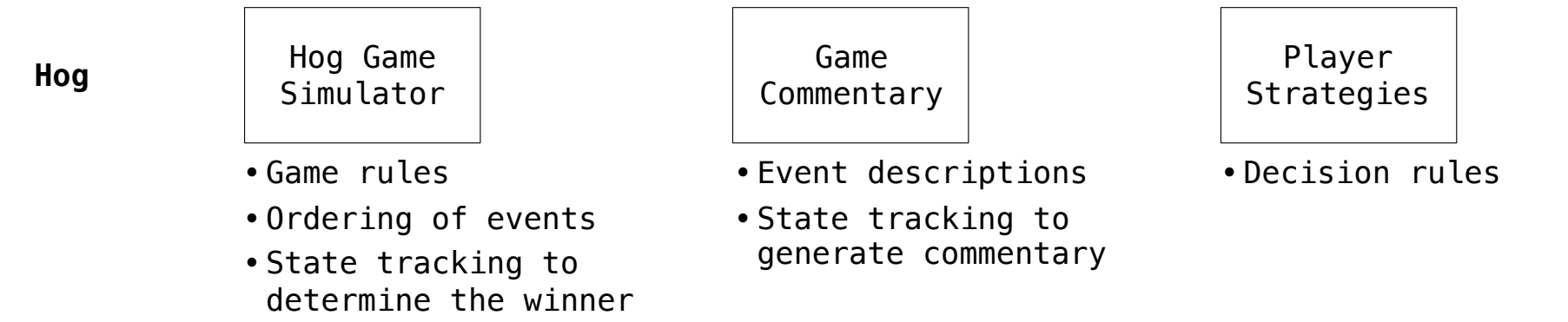

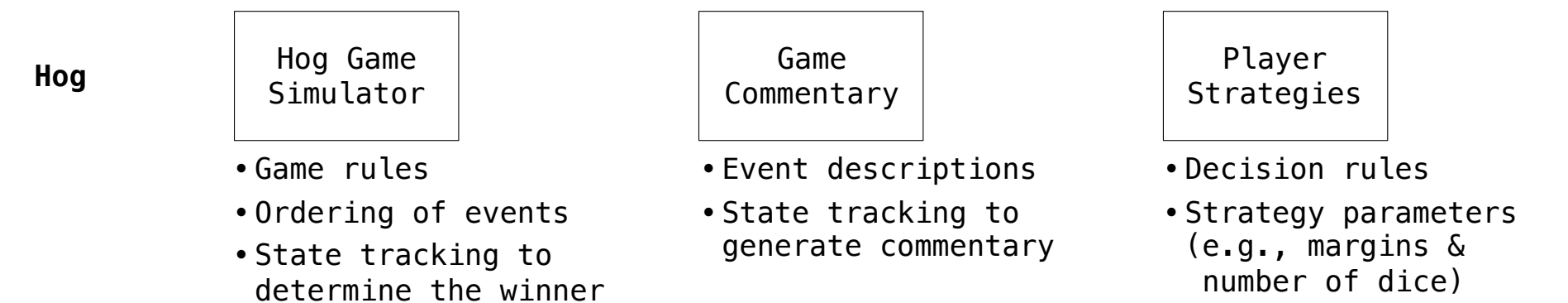

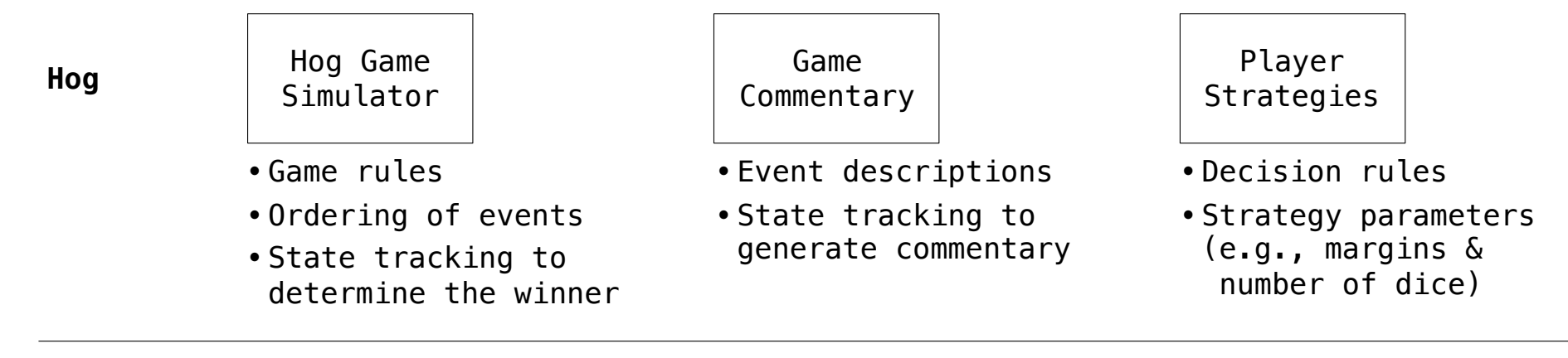

A design principle: Isolate different parts of a program that address different concerns A modular component can be developed and tested independently

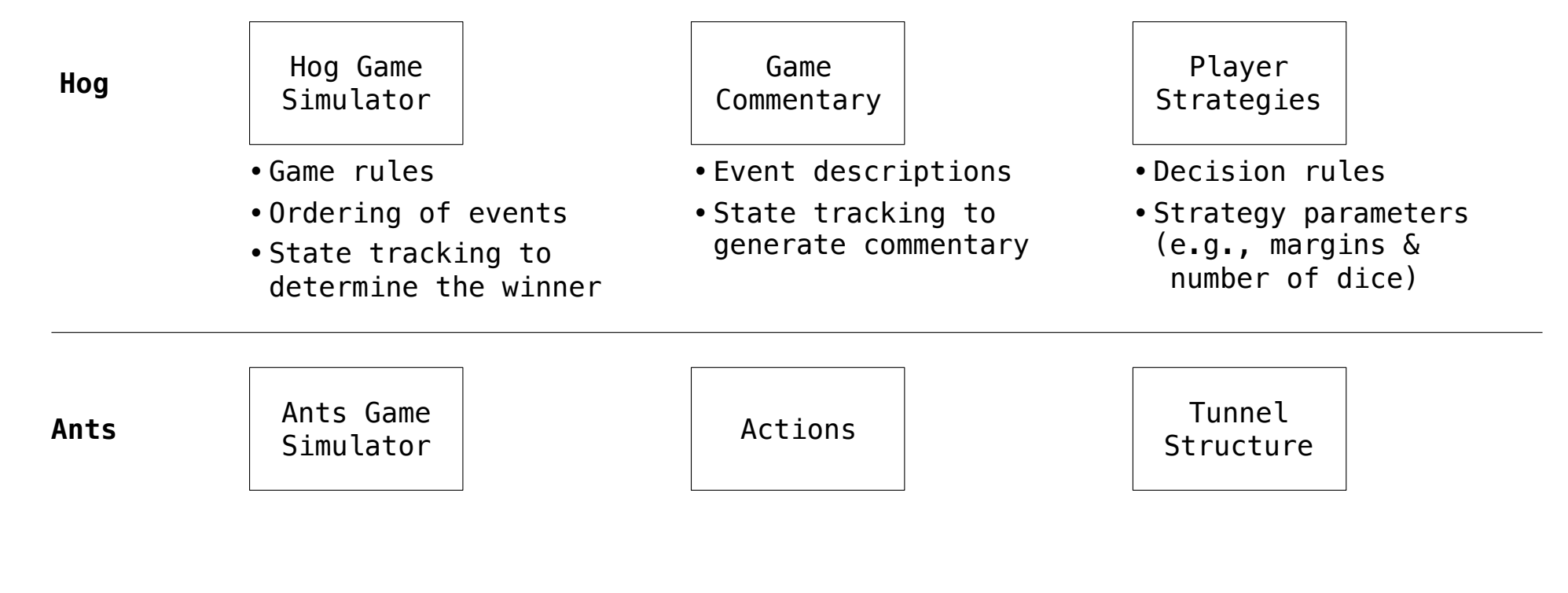

A design principle: Isolate different parts of a program that address different concerns A modular component can be developed and tested independently

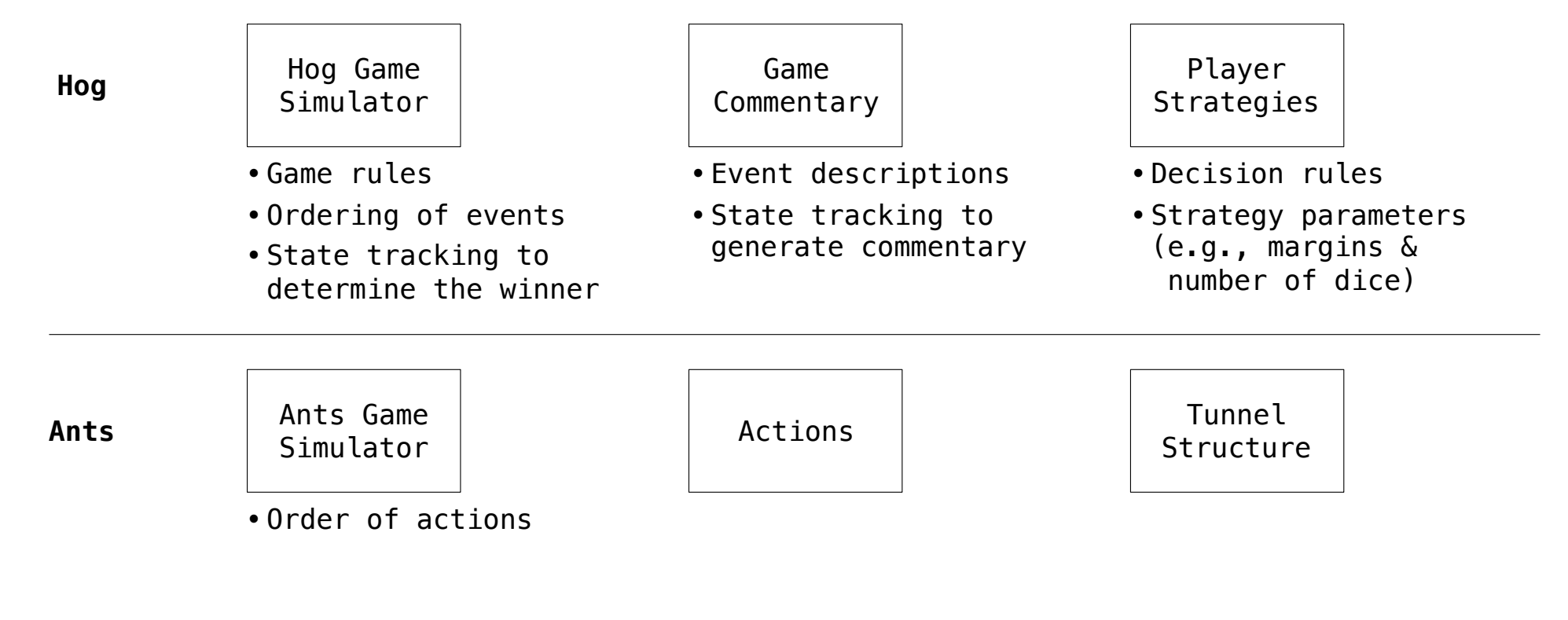

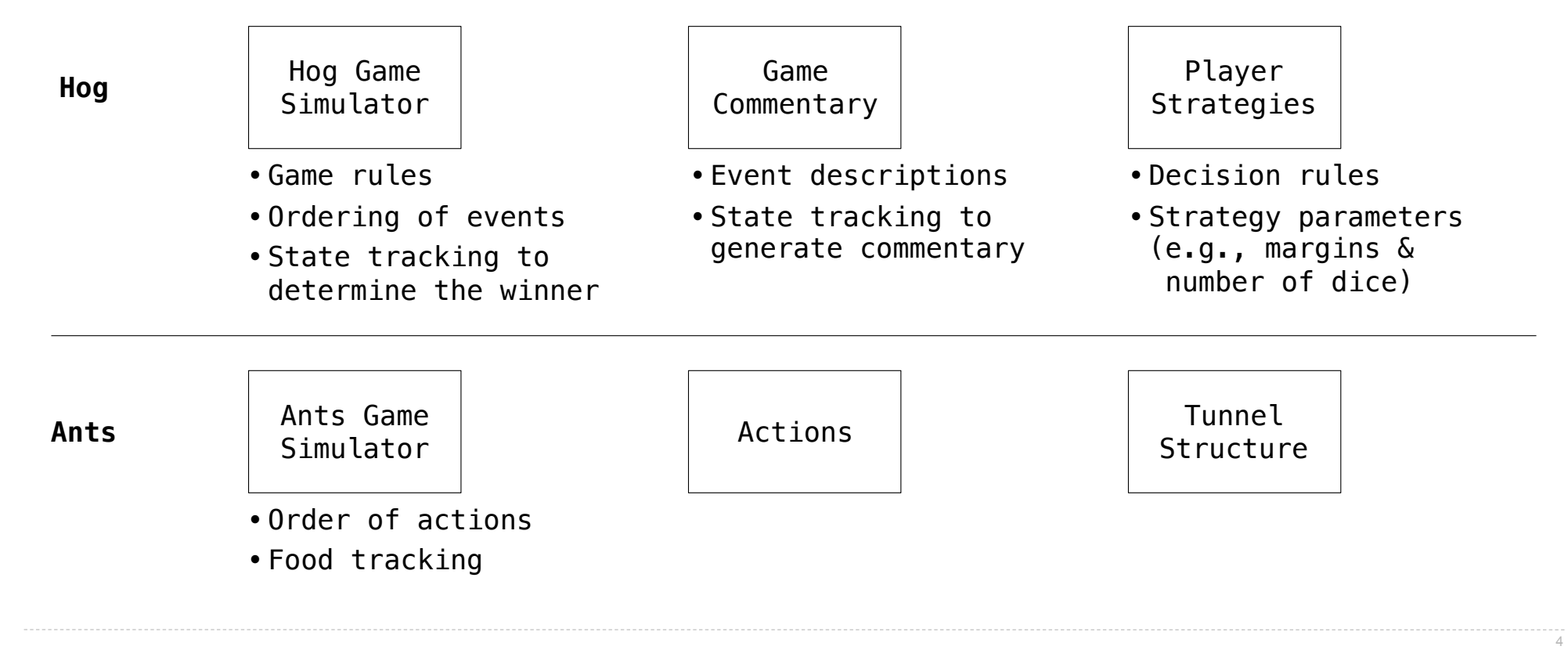

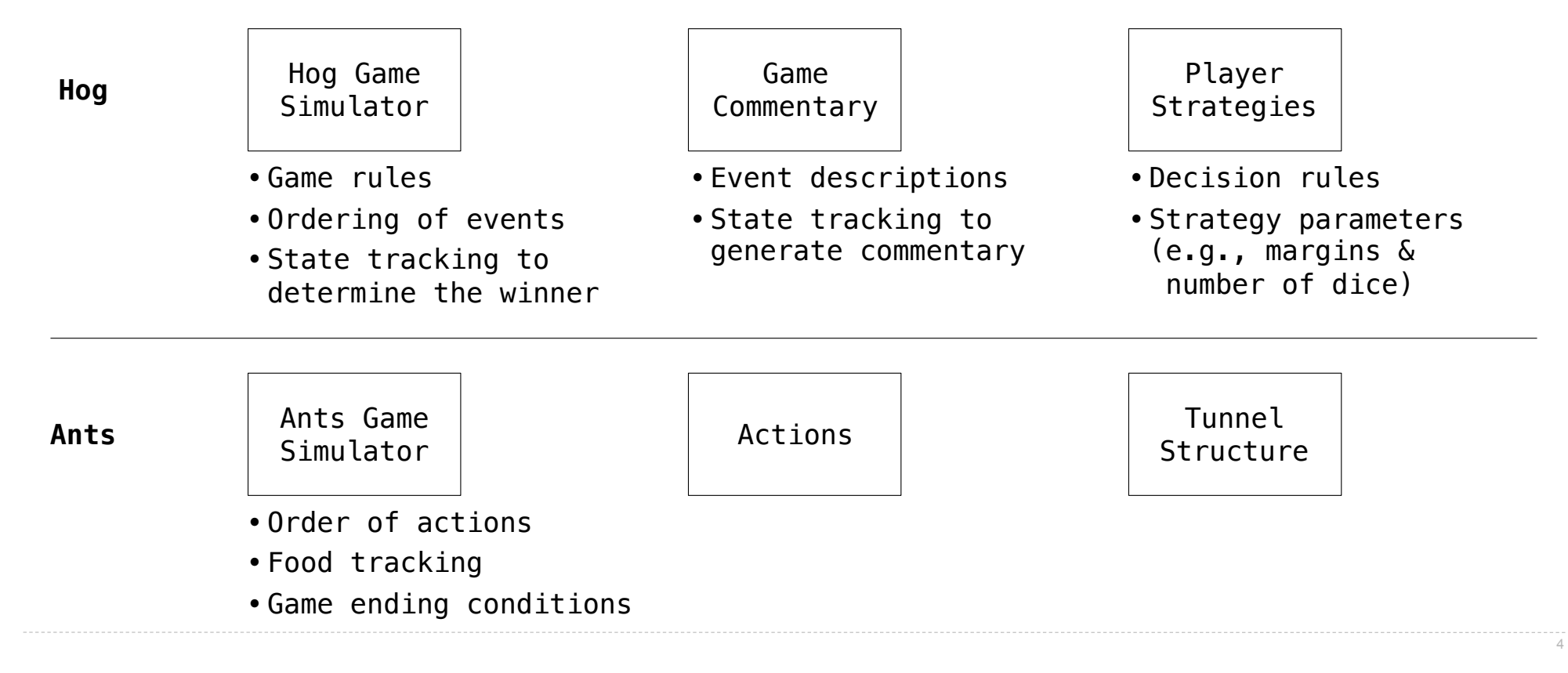

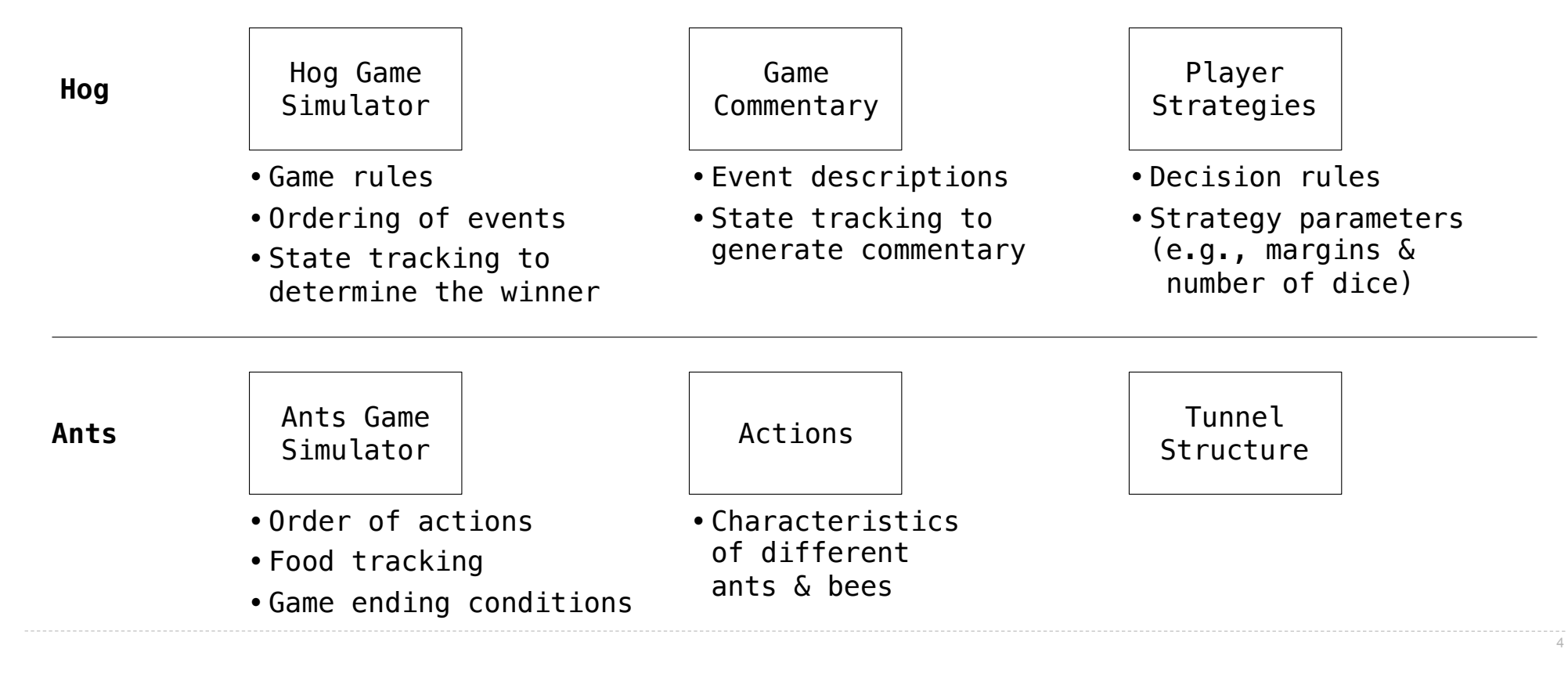

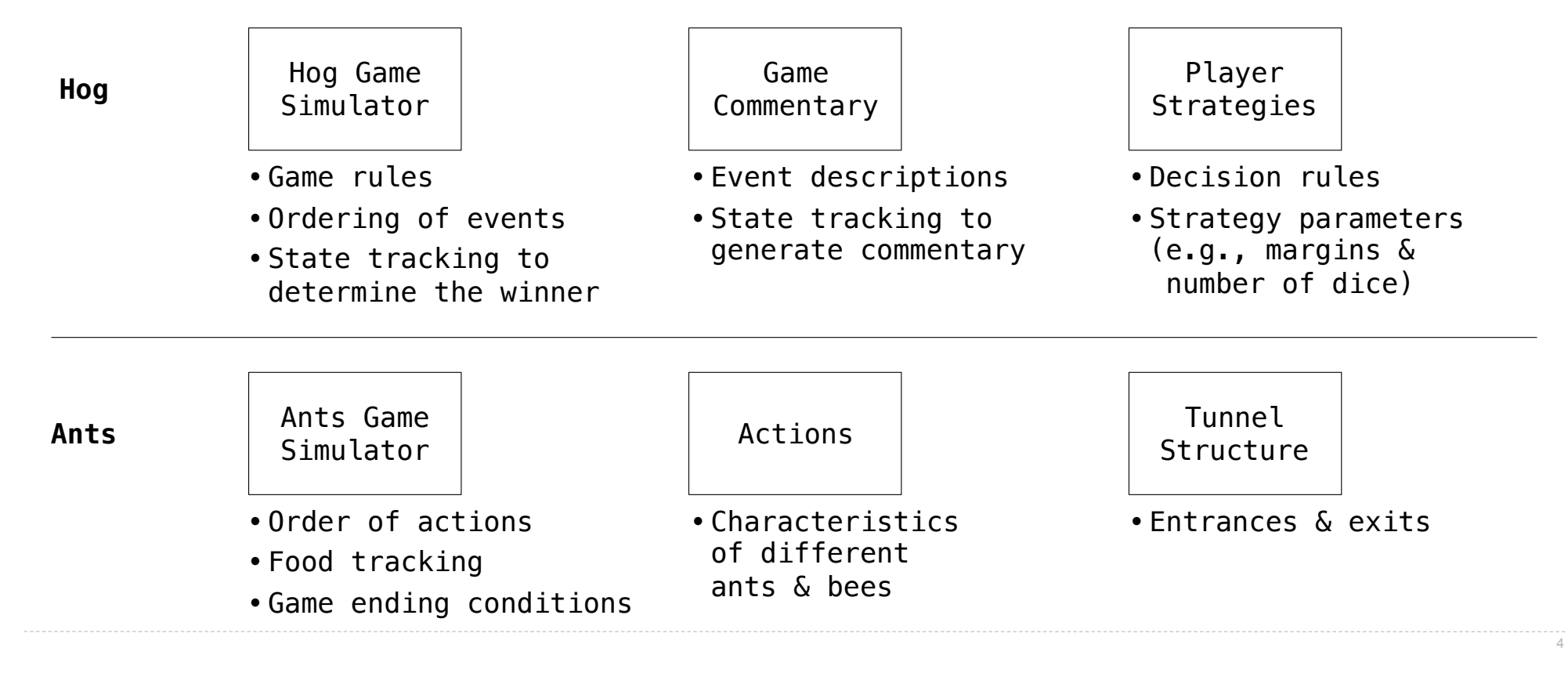

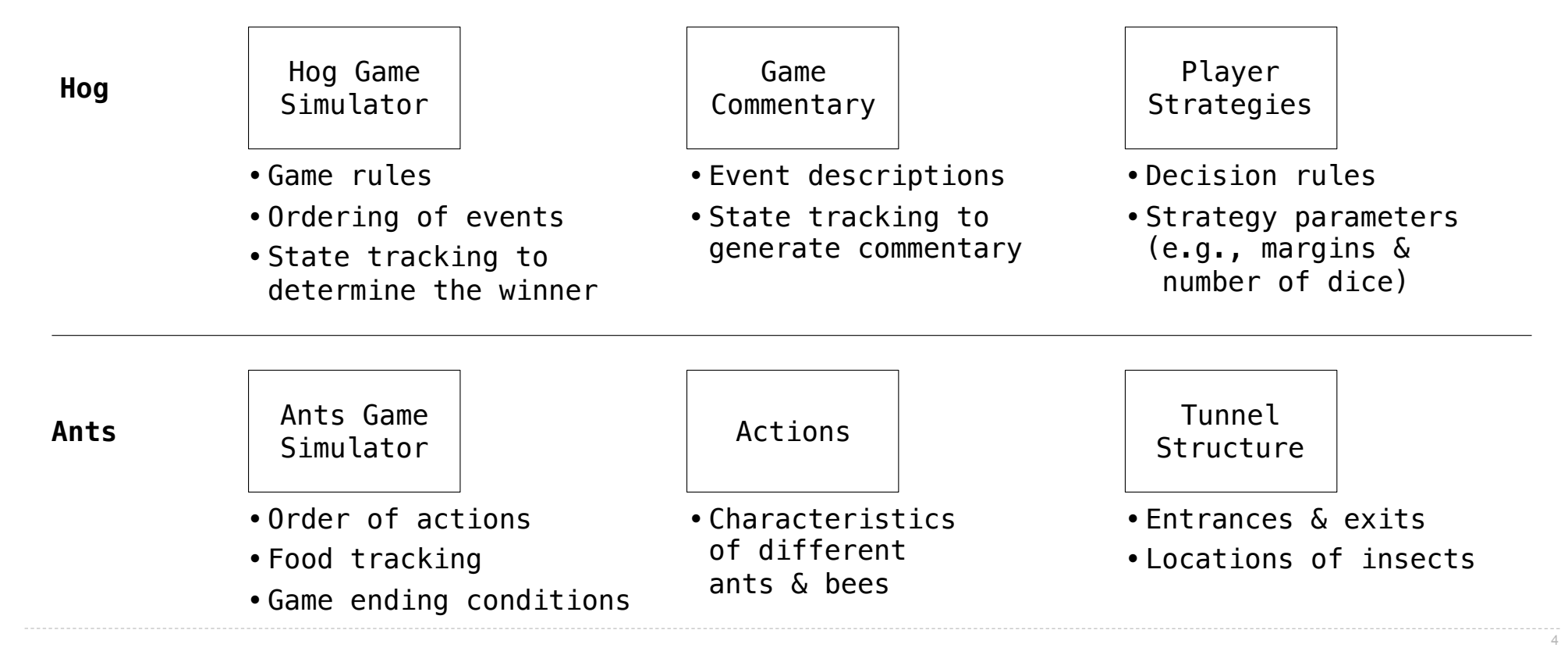

Example: Restaurant Search

Given the following data, look up a restaurant by name and show related restaurants.

Given the following data, look up a restaurant by name and show related restaurants.

**{"business\_id": "gclB3ED6uk6viWlolSb\_uA", "name": "Cafe 3", "stars": 2.0, "price": 1, ...}**

Given the following data, look up a restaurant by name and show related restaurants.

```
{"business_id": "gclB3ED6uk6viWlolSb_uA", "name": "Cafe 3", "stars": 2.0, "price": 1, ...}
{"business_id": "WXKx2I2SEzBpeUGtDMCS8A", "name": "La Cascada Taqueria", "stars": 3.0, "price": 2}
```
Given the following data, look up a restaurant by name and show related restaurants.

```
{"business_id": "gclB3ED6uk6viWlolSb_uA", "name": "Cafe 3", "stars": 2.0, "price": 1, ...}
{"business_id": "WXKx2I2SEzBpeUGtDMCS8A", "name": "La Cascada Taqueria", "stars": 3.0, "price": 2}
...
```
Given the following data, look up a restaurant by name and show related restaurants.

```
{"business_id": "gclB3ED6uk6viWlolSb_uA", "name": "Cafe 3", "stars": 2.0, "price": 1, ...}
{"business_id": "WXKx2I2SEzBpeUGtDMCS8A", "name": "La Cascada Taqueria", "stars": 3.0, "price": 2}
...
```
**{"business\_id": "gclB3ED6uk6viWlolSb\_uA", "user\_id": "xVocUszkZtAqCxgWak3xVQ", "stars": 1, "text": "Cafe 3 (or Cafe Tre, as I like to say) used to be the bomb diggity when I first lived in the dorms but sadly, quality has dramatically decreased over the years....", "date": "2012-01-19", ...}**

Given the following data, look up a restaurant by name and show related restaurants.

```
{"business_id": "gclB3ED6uk6viWlolSb_uA", "name": "Cafe 3", "stars": 2.0, "price": 1, ...}
{"business_id": "WXKx2I2SEzBpeUGtDMCS8A", "name": "La Cascada Taqueria", "stars": 3.0, "price": 2}
...
```
**{"business\_id": "gclB3ED6uk6viWlolSb\_uA", "user\_id": "xVocUszkZtAqCxgWak3xVQ", "stars": 1, "text": "Cafe 3 (or Cafe Tre, as I like to say) used to be the bomb diggity when I first lived in the dorms but sadly, quality has dramatically decreased over the years....", "date": "2012-01-19", ...}**

**{"business\_id": "WXKx2I2SEzBpeUGtDMCS8A", "user\_id": "84dCHkhWG8IDtk30VvaY5A", "stars": 2, "text": "-Excuse me for being a snob but if I wanted a room temperature burrito I would take one home, stick it in the fridge for a day, throw it in the microwave for 45 seconds, then eat it. NOT go to a resturant and pay like seven dollars for one...", "date": "2009-04-30", ...}**

**...**

Given the following data, look up a restaurant by name and show related restaurants.

```
{"business_id": "gclB3ED6uk6viWlolSb_uA", "name": "Cafe 3", "stars": 2.0, "price": 1, ...}
{"business_id": "WXKx2I2SEzBpeUGtDMCS8A", "name": "La Cascada Taqueria", "stars": 3.0, "price": 2}
...
```
**{"business\_id": "gclB3ED6uk6viWlolSb\_uA", "user\_id": "xVocUszkZtAqCxgWak3xVQ", "stars": 1, "text": "Cafe 3 (or Cafe Tre, as I like to say) used to be the bomb diggity when I first lived in the dorms but sadly, quality has dramatically decreased over the years....", "date": "2012-01-19", ...}**

**{"business\_id": "WXKx2I2SEzBpeUGtDMCS8A", "user\_id": "84dCHkhWG8IDtk30VvaY5A", "stars": 2, "text": "-Excuse me for being a snob but if I wanted a room temperature burrito I would take one home, stick it in the fridge for a day, throw it in the microwave for 45 seconds, then eat it. NOT go to a resturant and pay like seven dollars for one...", "date": "2009-04-30", ...}**

**...**

Given the following data, look up a restaurant by name and show related restaurants.

```
{"business_id": "gclB3ED6uk6viWlolSb_uA", "name": "Cafe 3", "stars": 2.0, "price": 1, ...}
{"business_id": "WXKx2I2SEzBpeUGtDMCS8A", "name": "La Cascada Taqueria", "stars": 3.0, "price": 2}
...
```
**{"business\_id": "gclB3ED6uk6viWlolSb\_uA", "user\_id": "xVocUszkZtAqCxgWak3xVQ", "stars": 1, "text": "Cafe 3 (or Cafe Tre, as I like to say) used to be the bomb diggity when I first lived in the dorms but sadly, quality has dramatically decreased over the years....", "date": "2012-01-19", ...}**

**{"business\_id": "WXKx2I2SEzBpeUGtDMCS8A", "user\_id": "84dCHkhWG8IDtk30VvaY5A", "stars": 2, "text": "-Excuse me for being a snob but if I wanted a room temperature burrito I would take one home, stick it in the fridge for a day, throw it in the microwave for 45 seconds, then eat it. NOT go to a resturant and pay like seven dollars for one...", "date": "2009-04-30", ...}**

(Demo)

Example: Similar Restaurants

Implement **similar**, a **Restaurant** method that takes a positive integer **k** and a function **similarity** that takes two restaurants as arguments and returns a number. Higher **similarity** values indicate more similar restaurants. The **similar** method returns a list containing the **k** most similar restaurants according to the **similarity** function, but not containing **self**.

Implement **similar**, a **Restaurant** method that takes a positive integer **k** and a function **similarity** that takes two restaurants as arguments and returns a number. Higher **similarity** values indicate more similar restaurants. The **similar** method returns a list containing the **k** most similar restaurants according to the **similarity** function, but not containing **self**.

**def** similar(self, k, similarity):

Implement **similar**, a **Restaurant** method that takes a positive integer **k** and a function **similarity** that takes two restaurants as arguments and returns a number. Higher **similarity** values indicate more similar restaurants. The **similar** method returns a list containing the **k** most similar restaurants according to the **similarity** function, but not containing **self**.

```
def similar(self, k, similarity):
   "Return the K most similar restaurants to SELF, using SIMILARITY for comparison."
```
Implement **similar**, a **Restaurant** method that takes a positive integer **k** and a function **similarity** that takes two restaurants as arguments and returns a number. Higher **similarity** values indicate more similar restaurants. The **similar** method returns a list containing the **k** most similar restaurants according to the **similarity** function, but not containing **self**.

```
def similar(self, k, similarity):
```
**"Return the K most similar restaurants to SELF, using SIMILARITY for comparison."**

```
 others = list(Restaurant.all)
```

```
def similar(self, k, similarity):
   "Return the K most similar restaurants to SELF, using SIMILARITY for comparison."
```

```
 others = list(Restaurant.all)
```

```
 others.______________(______________)
```
Implement **similar**, a **Restaurant** method that takes a positive integer **k** and a function **similarity** that takes two restaurants as arguments and returns a number. Higher **similarity** values indicate more similar restaurants. The **similar** method returns a list containing the **k** most similar restaurants according to the **similarity** function, but not containing **self**.

```
def similar(self, k, similarity):
   "Return the K most similar restaurants to SELF, using SIMILARITY for comparison."
```

```
 others = list(Restaurant.all)
```
others. ( )

 **return sorted(others, key=\_\_\_\_\_\_\_\_\_\_\_\_\_\_\_\_\_\_\_\_\_\_\_\_\_\_\_\_\_\_\_\_\_\_\_\_\_\_\_\_)\_\_\_\_\_\_\_\_\_\_\_\_\_\_\_\_\_\_**

```
def similar(self, k, similarity):
   "Return the K most similar restaurants to SELF, using SIMILARITY for comparison."
    others = list(Restaurant.all)
   others. ( )
    return sorted(others, key=________________________________________)__________________
 sorted(iterable, /, *, key=None, reverse=False) 
      Return a new list containing all items from the iterable in ascending order. 
      A custom key function can be supplied to customize the sort order, and the 
       reverse flag can be set to request the result in descending order.
```

```
def similar(self, k, similarity):
   "Return the K most similar restaurants to SELF, using SIMILARITY for comparison."
     others = list(Restaurant.all)
 others.______________(______________)
remove
     return sorted(others, key=________________________________________)__________________
 sorted(iterable, /, *, key=None, reverse=False) 
       Return a new list containing all items from the iterable in ascending order. 
       A custom key function can be supplied to customize the sort order, and the 
       reverse flag can be set to request the result in descending order.
```

```
def similar(self, k, similarity):
   "Return the K most similar restaurants to SELF, using SIMILARITY for comparison."
    others = list(Restaurant.all)
others.______remove____(_______self_____)
   return sorted(others, key=
 sorted(iterable, /, *, key=None, reverse=False) 
      Return a new list containing all items from the iterable in ascending order. 
      A custom key function can be supplied to customize the sort order, and the 
      reverse flag can be set to request the result in descending order.
```
Implement **similar**, a **Restaurant** method that takes a positive integer **k** and a function **similarity** that takes two restaurants as arguments and returns a number. Higher **similarity** values indicate more similar restaurants. The **similar** method returns a list containing the **k** most similar restaurants according to the **similarity** function, but not containing **self**.

```
def similar(self, k, similarity):
    "Return the K most similar restaurants to SELF, using SIMILARITY for comparison."
     others = list(Restaurant.all)
others.______remove____(_______self_____)
 return sorted(others, key=________________________________________)__________________
lambda r: -similarity(self, r)
```
**sorted**(iterable, /, \*, key=None, reverse=False) Return a new list containing all items from the iterable in ascending order. A custom key function can be supplied to customize the sort order, and the reverse flag can be set to request the result in descending order.

```
def similar(self, k, similarity):
   "Return the K most similar restaurants to SELF, using SIMILARITY for comparison."
    others = list(Restaurant.all)
   others. remove
 return sorted(others, key=________________________________________)__________________
lambda r: -similarity(self, r) [:k]
                             remove self
 sorted(iterable, /, *, key=None, reverse=False) 
      Return a new list containing all items from the iterable in ascending order. 
      A custom key function can be supplied to customize the sort order, and the 
       reverse flag can be set to request the result in descending order.
```
# Example: Reading Files

(Demo)

Set Intersection

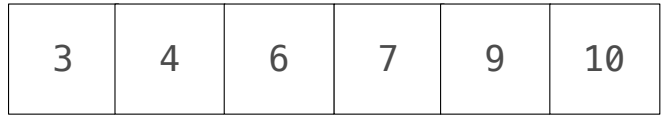

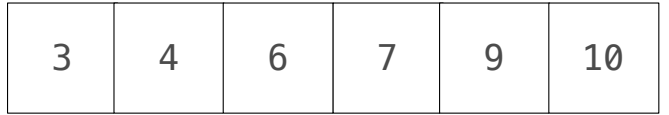

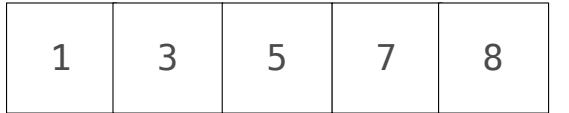

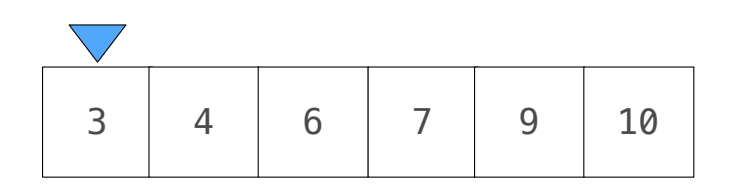

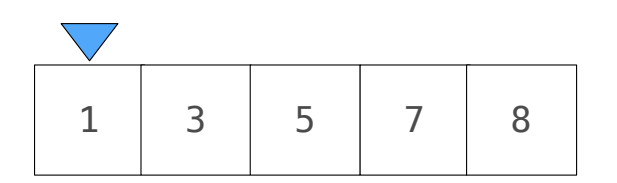

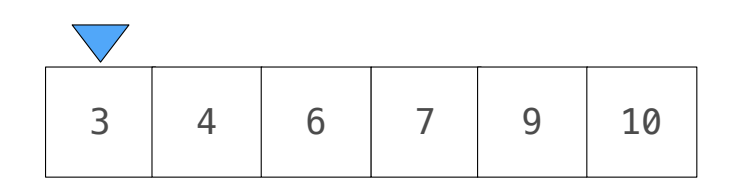

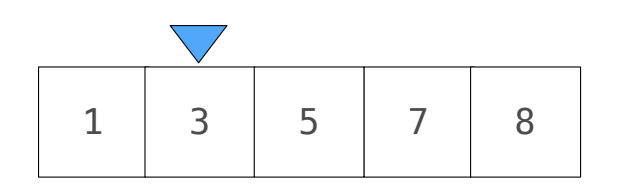

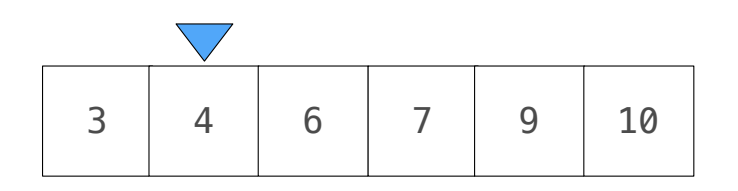

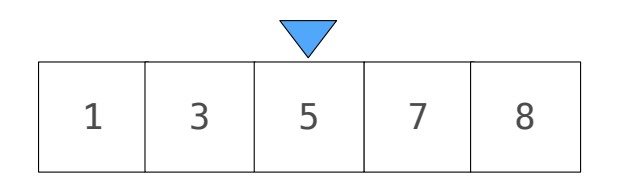

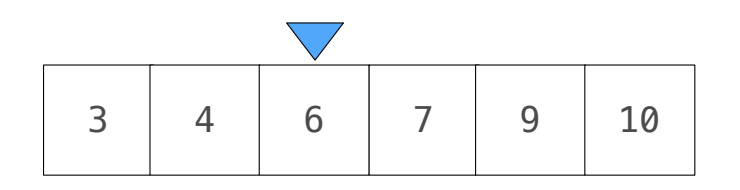

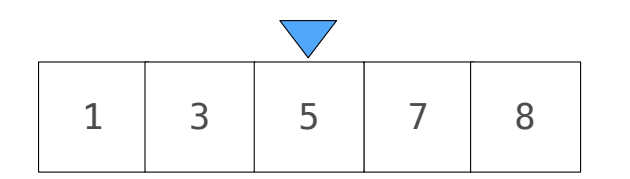

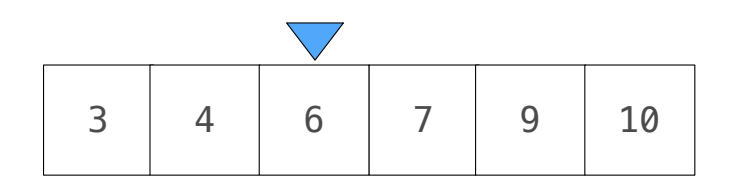

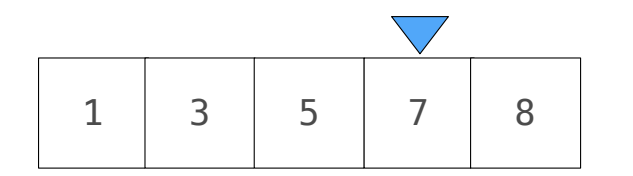

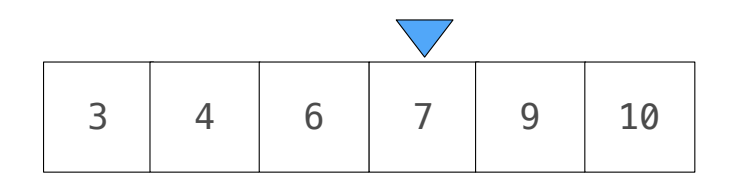

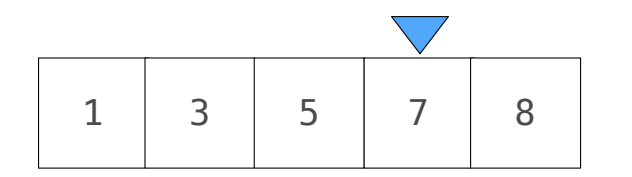

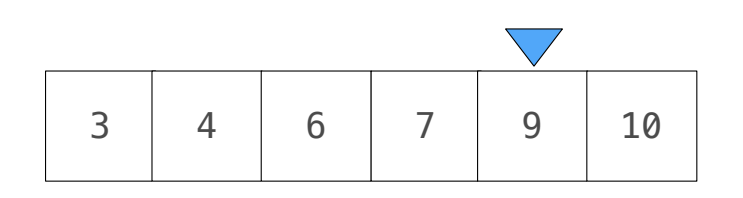

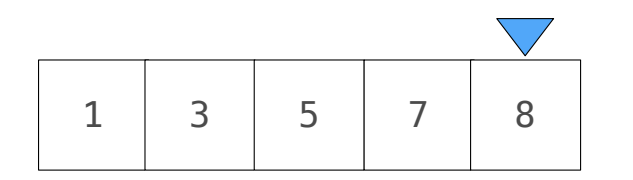

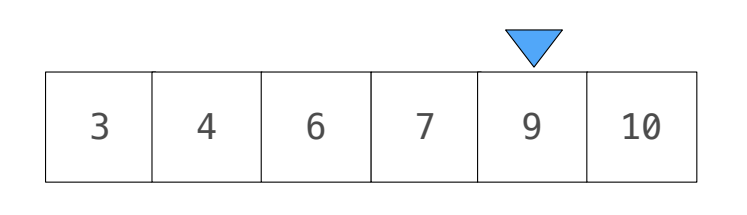

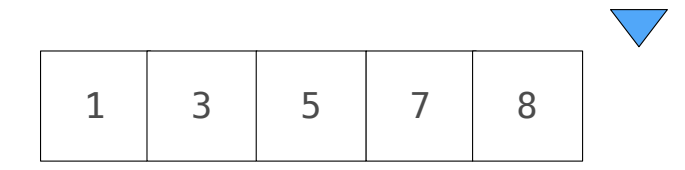

Given two sorted lists with no repeats, return the number of elements that appear in both.

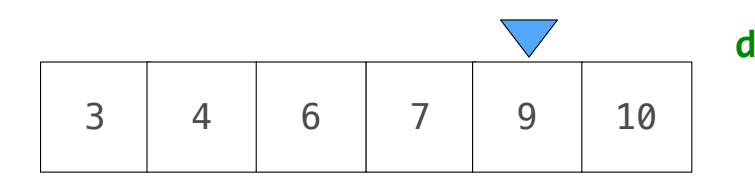

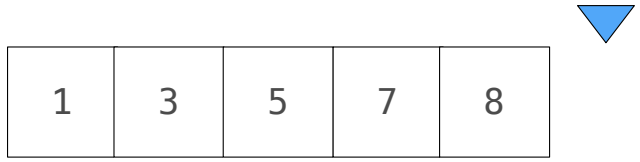

**def fast\_overlap(s, t): """Return the overlap between sorted S and sorted T. >>> fast\_overlap([3, 4, 6, 7, 9, 10], [1, 3, 5, 7, 8]) 2 """ i, j, count = 0, 0, 0 while \_\_\_\_\_\_\_\_\_\_\_\_\_\_\_\_\_\_\_\_\_\_\_\_\_\_\_\_\_\_\_\_\_\_\_\_\_\_\_\_\_\_\_\_:**   $if$   $s[i] == t[j]:$ **count, i, j = elif s[i] < t[j]: \_\_\_\_\_\_\_\_\_\_\_\_\_\_\_\_\_\_\_\_\_\_\_\_\_\_\_\_\_\_\_\_\_\_\_\_\_\_\_\_\_\_ else: \_\_\_\_\_\_\_\_\_\_\_\_\_\_\_\_\_\_\_\_\_\_\_\_\_\_\_\_\_\_\_\_\_\_\_\_\_\_\_\_\_\_ return count** 

Given two sorted lists with no repeats, return the number of elements that appear in both.

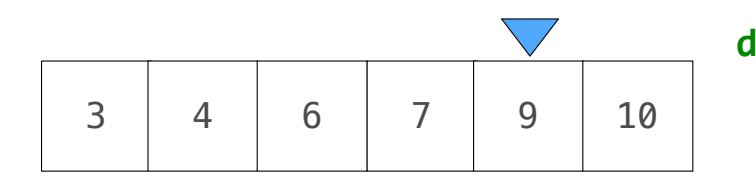

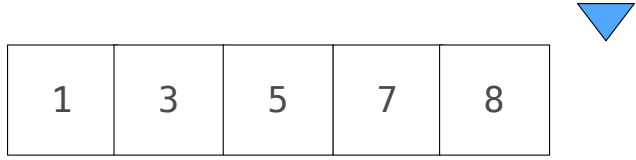

**def fast\_overlap(s, t): """Return the overlap between sorted S and sorted T. >>> fast\_overlap([3, 4, 6, 7, 9, 10], [1, 3, 5, 7, 8]) 2 """ i, j, count = 0, 0, 0 while \_\_\_\_\_\_\_\_\_\_\_\_\_\_\_\_\_\_\_\_\_\_\_\_\_\_\_\_\_\_\_\_\_\_\_\_\_\_\_\_\_\_\_\_: i < len(s) and j < len(t) if s[i] == t[j]: count, i, j = elif s[i] < t[j]: \_\_\_\_\_\_\_\_\_\_\_\_\_\_\_\_\_\_\_\_\_\_\_\_\_\_\_\_\_\_\_\_\_\_\_\_\_\_\_\_\_\_ else: \_\_\_\_\_\_\_\_\_\_\_\_\_\_\_\_\_\_\_\_\_\_\_\_\_\_\_\_\_\_\_\_\_\_\_\_\_\_\_\_\_\_ return count** 

Given two sorted lists with no repeats, return the number of elements that appear in both.

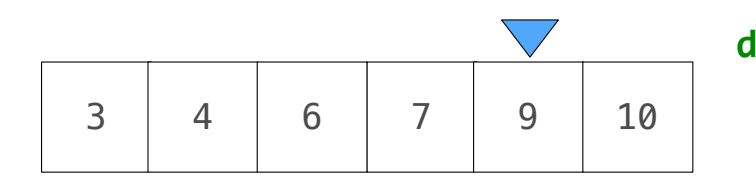

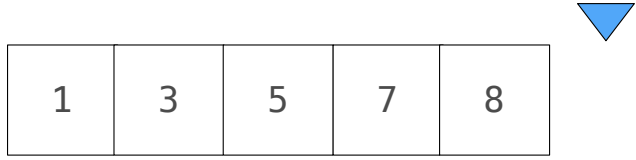

**def fast\_overlap(s, t): """Return the overlap between sorted S and sorted T. >>> fast\_overlap([3, 4, 6, 7, 9, 10], [1, 3, 5, 7, 8]) 2 """ i, j, count = 0, 0, 0 while \_\_\_\_\_\_\_\_\_\_\_\_\_\_\_\_\_\_\_\_\_\_\_\_\_\_\_\_\_\_\_\_\_\_\_\_\_\_\_\_\_\_\_\_: i < len(s) and j < len(t) if s[i] == t[j]:**   $\frac{1}{2}$  count,  $i, j =$  <u>count + 1, i + 1, j + 1</u>  **elif s[i] < t[j]: \_\_\_\_\_\_\_\_\_\_\_\_\_\_\_\_\_\_\_\_\_\_\_\_\_\_\_\_\_\_\_\_\_\_\_\_\_\_\_\_\_\_ else: \_\_\_\_\_\_\_\_\_\_\_\_\_\_\_\_\_\_\_\_\_\_\_\_\_\_\_\_\_\_\_\_\_\_\_\_\_\_\_\_\_\_ return count** 

Given two sorted lists with no repeats, return the number of elements that appear in both.

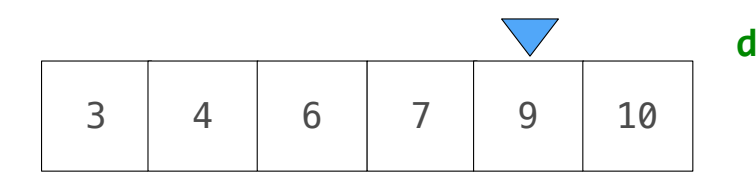

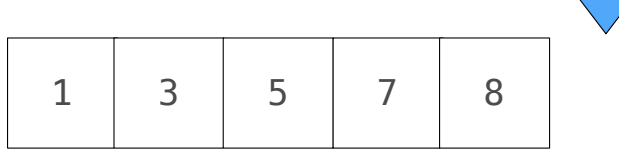

**def fast\_overlap(s, t): """Return the overlap between sorted S and sorted T. >>> fast\_overlap([3, 4, 6, 7, 9, 10], [1, 3, 5, 7, 8]) 2 """ i, j, count = 0, 0, 0 while \_\_\_\_\_\_\_\_\_\_\_\_\_\_\_\_\_\_\_\_\_\_\_\_\_\_\_\_\_\_\_\_\_\_\_\_\_\_\_\_\_\_\_\_: i < len(s) and j < len(t)**  $if \overline{s[i]} == t[j]:$  $\frac{1}{2}$  count,  $i, j =$  <u>count + 1, i + 1, j + 1</u>  **elif s[i] < t[j]:**   $\textbf{I} = \textbf{I} + \textbf{I}$  **else: \_\_\_\_\_\_\_\_\_\_\_\_\_\_\_\_\_\_\_\_\_\_\_\_\_\_\_\_\_\_\_\_\_\_\_\_\_\_\_\_\_\_ return count**   $i = i + 1$ 

Given two sorted lists with no repeats, return the number of elements that appear in both.

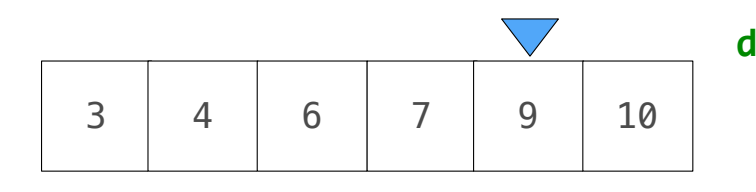

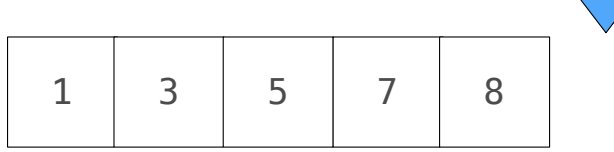

**def fast\_overlap(s, t): """Return the overlap between sorted S and sorted T. >>> fast\_overlap([3, 4, 6, 7, 9, 10], [1, 3, 5, 7, 8]) 2 """ i, j, count = 0, 0, 0 while \_\_\_\_\_\_\_\_\_\_\_\_\_\_\_\_\_\_\_\_\_\_\_\_\_\_\_\_\_\_\_\_\_\_\_\_\_\_\_\_\_\_\_\_: i < len(s) and j < len(t)**  $if$   $s[i] == t[j]:$  **count, i, j = \_\_\_\_\_\_\_\_\_\_\_\_\_\_\_\_\_\_\_\_\_\_\_\_\_\_\_\_ elif s[i] < t[j]:**   $\textbf{I} = \textbf{I} + \textbf{I}$  **else: \_\_\_\_\_\_\_\_\_\_\_\_\_\_\_\_\_\_\_\_\_\_\_\_\_\_\_\_\_\_\_\_\_\_\_\_\_\_\_\_\_\_ j = j + 1 return count count + 1, i + 1, j + 1**  $i = i + 1$ 

Given two sorted lists with no repeats, return the number of elements that appear in both.

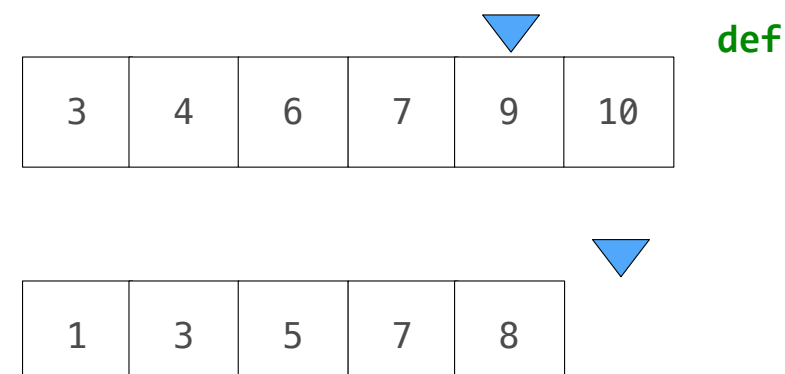

```
def fast_overlap(s, t): 
     """Return the overlap between sorted S and sorted T. 
     >>> fast_overlap([3, 4, 6, 7, 9, 10], [1, 3, 5, 7, 8]) 
     2 
     """ 
     i, j, count = 0, 0, 0 
 while ____________________________________________: 
i < len(s) and j < len(t)
         if s[i] == t[j]: count, i, j = ____________________________
          elif s[i] < t[j]: 
\textbf{I} = \textbf{I} + \textbf{I} else: 
 __________________________________________ 
j = j + 1
     return count 
                               count + 1, i + 1, j + 1
                                i = i + 1
```
(Demo)

--------------------------

One more built-in Python container type

One more built-in Python container type

• Set literals are enclosed in braces

- One more built-in Python container type
- Set literals are enclosed in braces
- Duplicate elements are removed on construction

One more built-in Python container type • Set literals are enclosed in braces

• Duplicate elements are removed on construction

• Sets have arbitrary order

```
One more built-in Python container type
• Set literals are enclosed in braces
• Duplicate elements are removed on construction
• Sets have arbitrary order
```

```
>>> s = {'one', 'two', 'three', 'four', 'four'}
```

```
One more built-in Python container type
• Set literals are enclosed in braces
• Duplicate elements are removed on construction
• Sets have arbitrary order
```

```
>>> s = {'one', 'two', 'three', 'four', 'four'}
>>> s
{'three', 'one', 'four', 'two'}
```

```
One more built-in Python container type
• Set literals are enclosed in braces
• Duplicate elements are removed on construction
• Sets have arbitrary order
```

```
>>> s = {'one', 'two', 'three', 'four', 'four'}
>>> s
{'three', 'one', 'four', 'two'}
>>> 'three' in s
True
```
```
One more built-in Python container type
• Set literals are enclosed in braces
• Duplicate elements are removed on construction
• Sets have arbitrary order
```

```
>>> s = {'one', 'two', 'three', 'four', 'four'}
>>> s
{'three', 'one', 'four', 'two'}
>>> 'three' in s
True
>>> len(s)
4
```

```
One more built-in Python container type
• Set literals are enclosed in braces
• Duplicate elements are removed on construction
• Sets have arbitrary order
```

```
>>> s = {'one', 'two', 'three', 'four', 'four'}
>>> s
{'three', 'one', 'four', 'two'}
>>> 'three' in s
True
>>> len(s)
4
>>> s.union({'one', 'five'})
{'three', 'five', 'one', 'four', 'two'}
```

```
One more built-in Python container type
• Set literals are enclosed in braces
• Duplicate elements are removed on construction
• Sets have arbitrary order
```

```
>>> s = {'one', 'two', 'three', 'four', 'four'}
>>> s
{'three', 'one', 'four', 'two'}
>>> 'three' in s
True
>>> len(s)
4
>>> s.union({'one', 'five'})
{'three', 'five', 'one', 'four', 'two'}
>>> s.intersection({'six', 'five', 'four', 'three'})
{'three', 'four'}
```

```
One more built-in Python container type
• Set literals are enclosed in braces
• Duplicate elements are removed on construction
• Sets have arbitrary order
```

```
>>> s = {'one', 'two', 'three', 'four', 'four'}
>>> s
{'three', 'one', 'four', 'two'}
>>> 'three' in s
True
>>> len(s)
4
>>> s.union({'one', 'five'})
{'three', 'five', 'one', 'four', 'two'}
>>> s.intersection({'six', 'five', 'four', 'three'})
{'three', 'four'}
>>> s
{'three', 'one', 'four', 'two'}
```